#### **Международный Центр по Тестированию Телекоммуникаций(МЦТТ)**

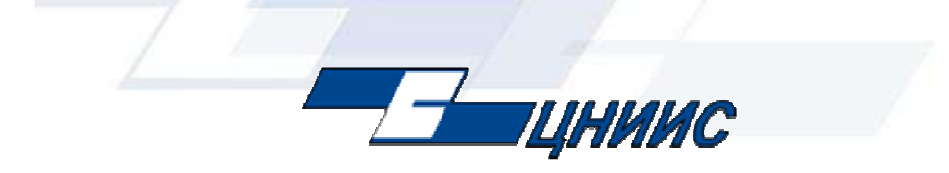

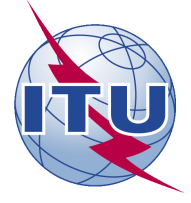

1

*Особенности тестирования протокола MEGACO на соответствие.Типовые проблемы, выявленные в процессе тестирования.* 

> **Константин Савин Эксперт Технопарка ЦНИИС**

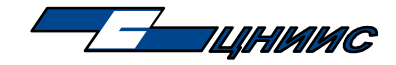

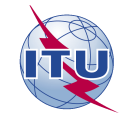

### **Содержание**

- 1. Назначение протокола MEGACO
- 2. Область применения протокола
- 3. Принципы работы протокола
- 4. Сообщения MEGACO
- 5. Программа испытаний на соответствие
- 6. Пример оформления теста
- 7. Типовые проблемы, выявленные <sup>в</sup> ходе тестирования

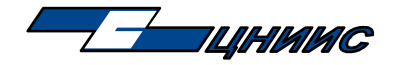

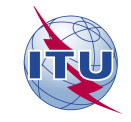

### **Протокол MEGACO/H.248**

Рабочая группа MEGACO комитетаIETF разрабатывает более усовершенствованную версию протокола управления шлюзами (RFC 3015), чем протокол MGCP. Параллельно <sup>с</sup> IETF, разработкой протокола занималась группа SG 16 ITU-T. В итоге, протокол был назван как MEGACO/H.248.

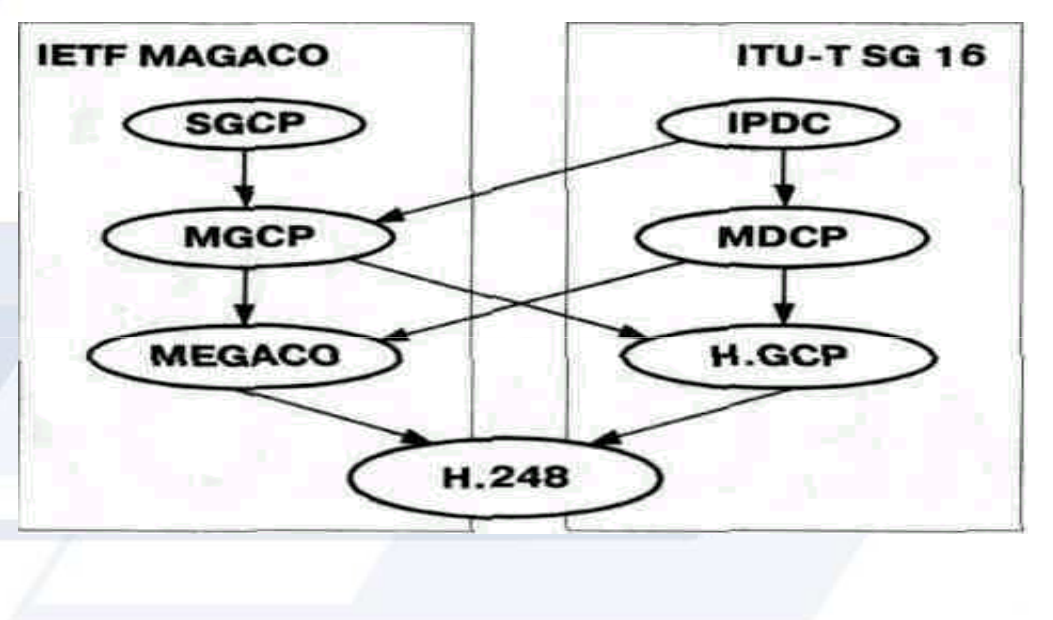

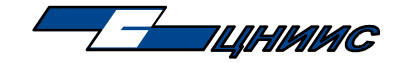

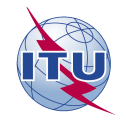

## **Область применения протокола**

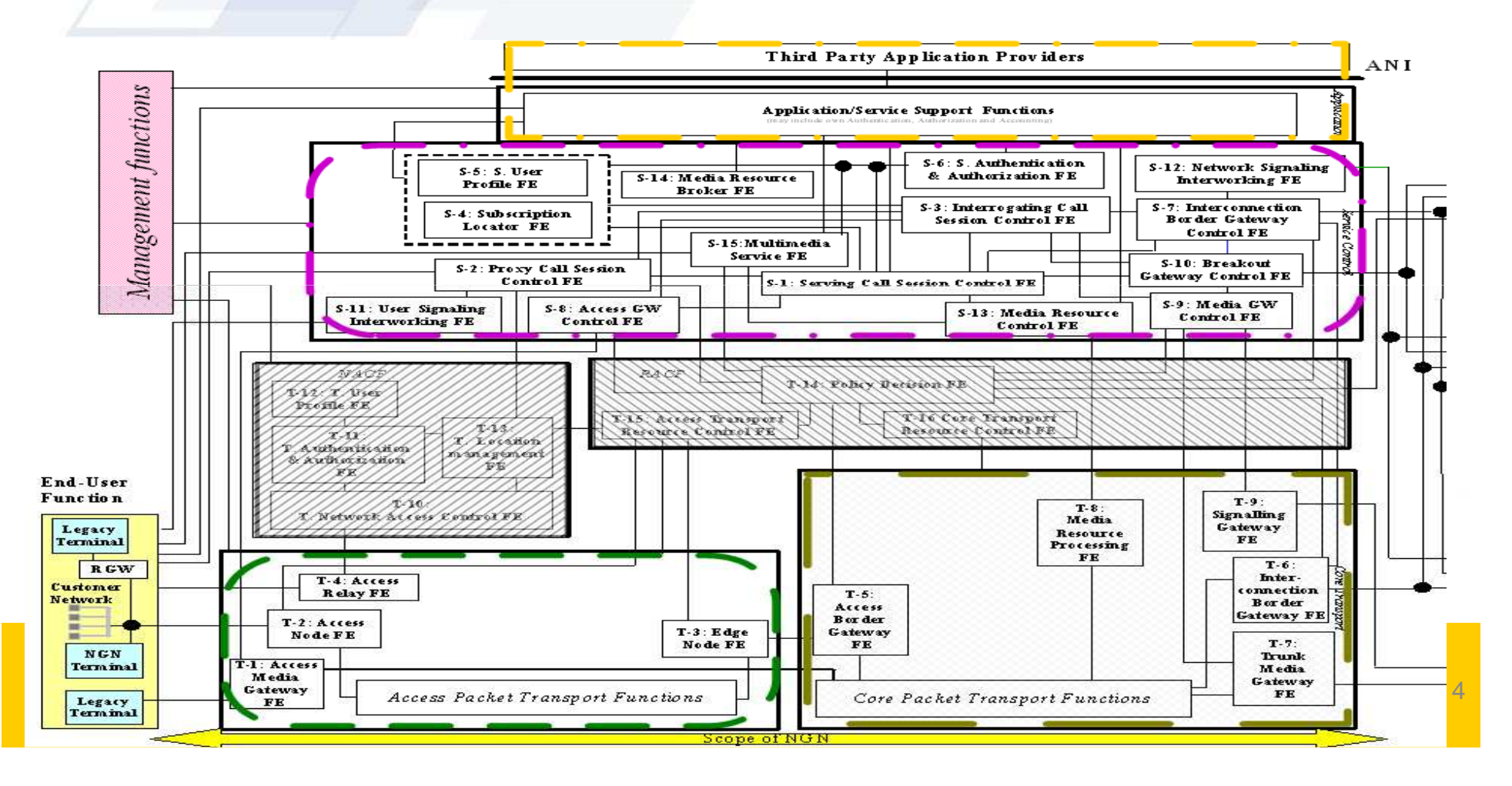

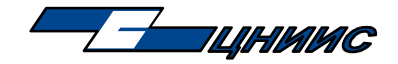

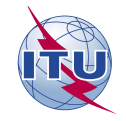

# **Принципы работы протокола**

В модели MEGACO/H.248 всегда отображается связь между портами одного шлюза <sup>с</sup> помощью "context". <sup>В</sup> модели MGCP соединение идет между портами различных устройств.

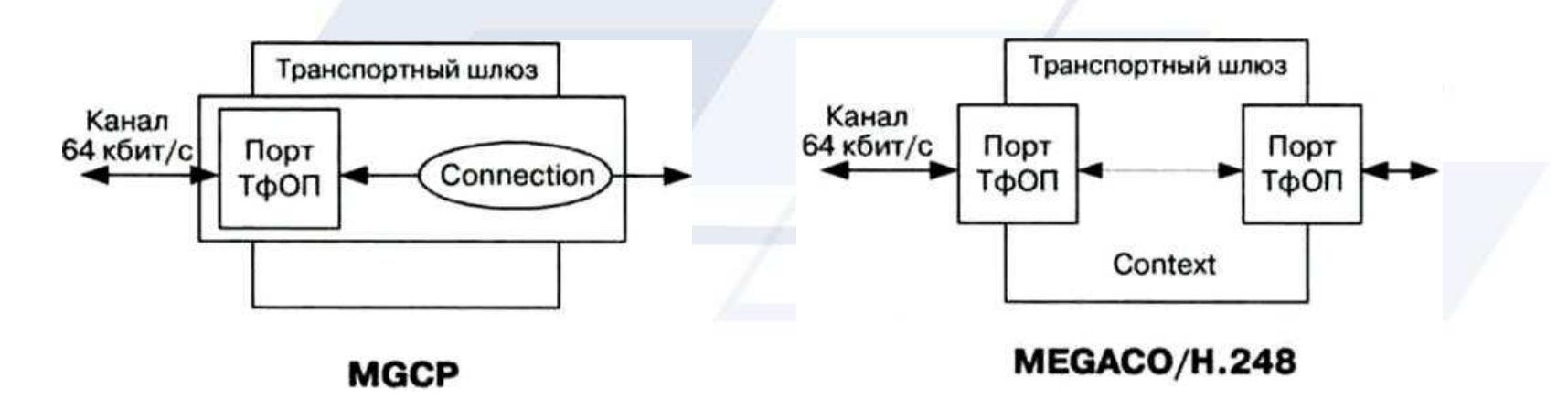

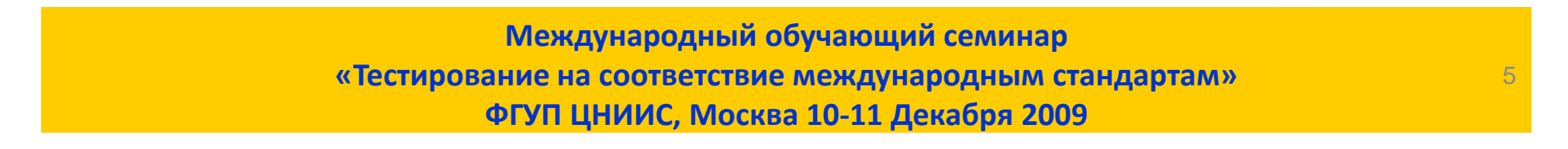

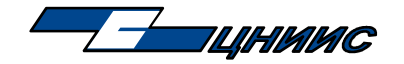

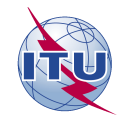

## **Особенности передачи сообщений**

Каждая акция состоит из одной или нескольких команд, относящихся <sup>к</sup> одному контексту, <sup>и</sup> ответов на них.

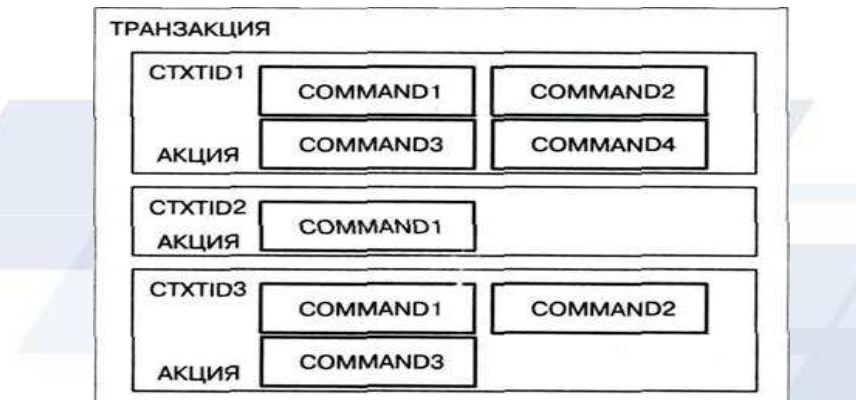

При таком подходе значительно уменьшается объем переда-ваемой сигнальной информации <sup>и</sup> увеличивается скорость устанавливаемого соединения, <sup>т</sup>.к. диспетчер может вести обработку сигнальной информации, относящейся <sup>к</sup> разным соединениям.

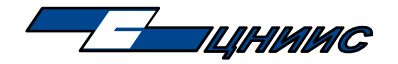

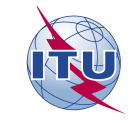

# **Команды протокола MEGACO 1/2**

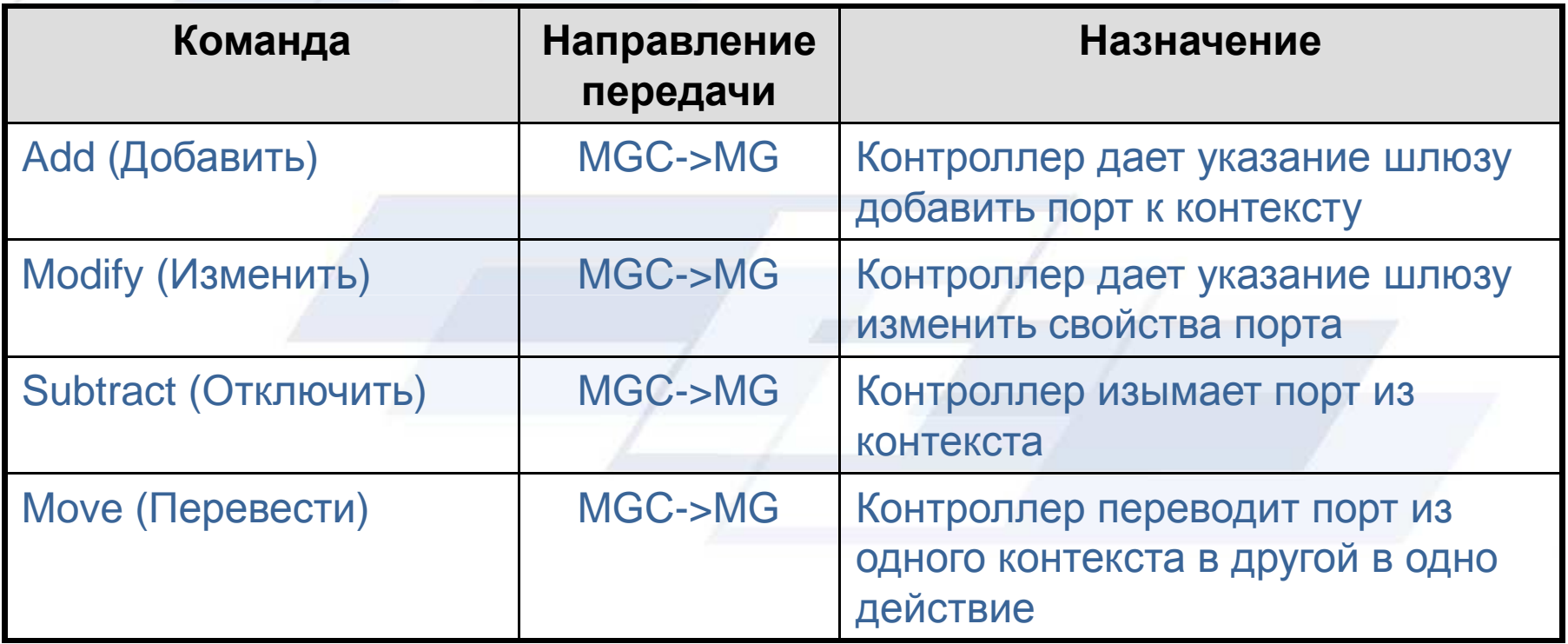

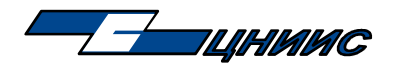

**Международный Центр по Тестированию Телекоммуникаций (МЦТТ)**

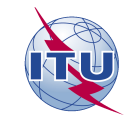

8

## **Команды протокола MEGACO 2/2**

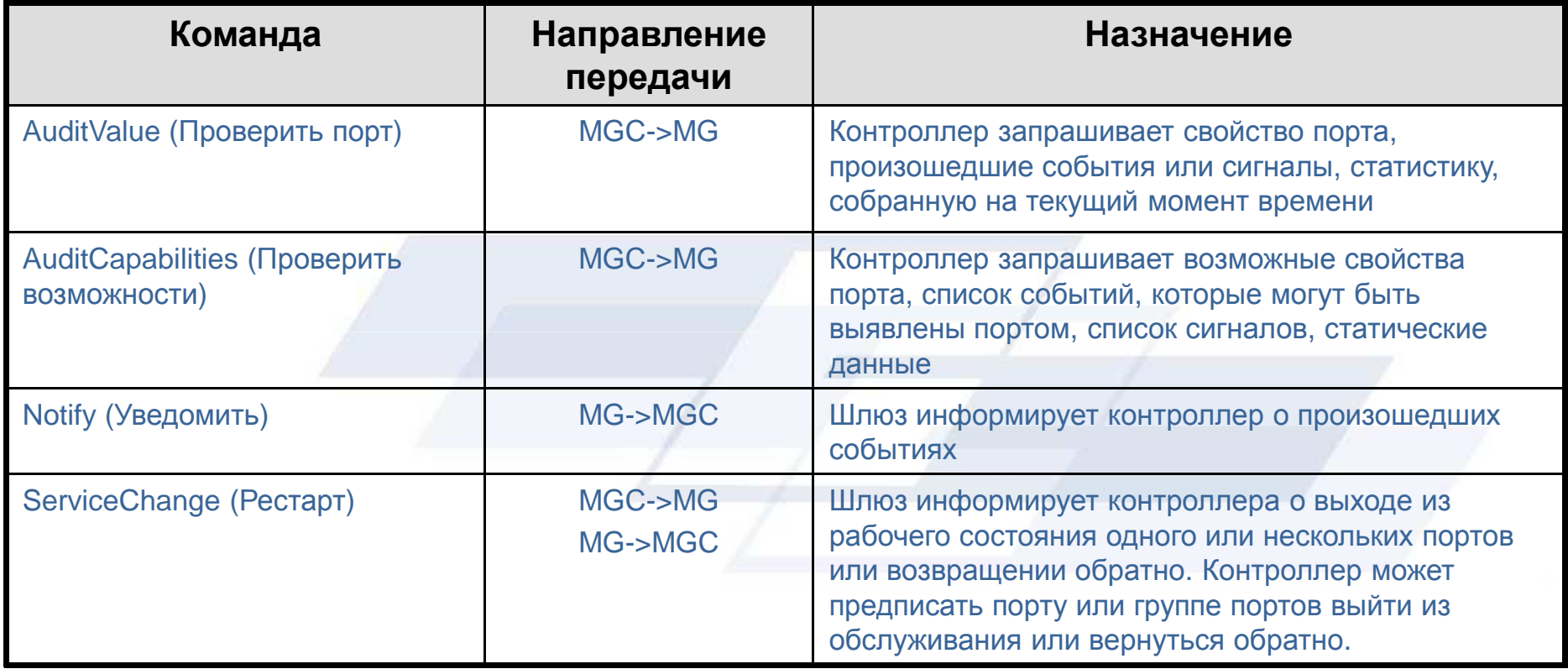

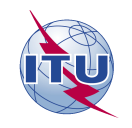

**Международный Центр по Тестированию Телекоммуникаций (МЦТТ)**

## **Сценарий установления вызова**

<del>Г и</del>нимс

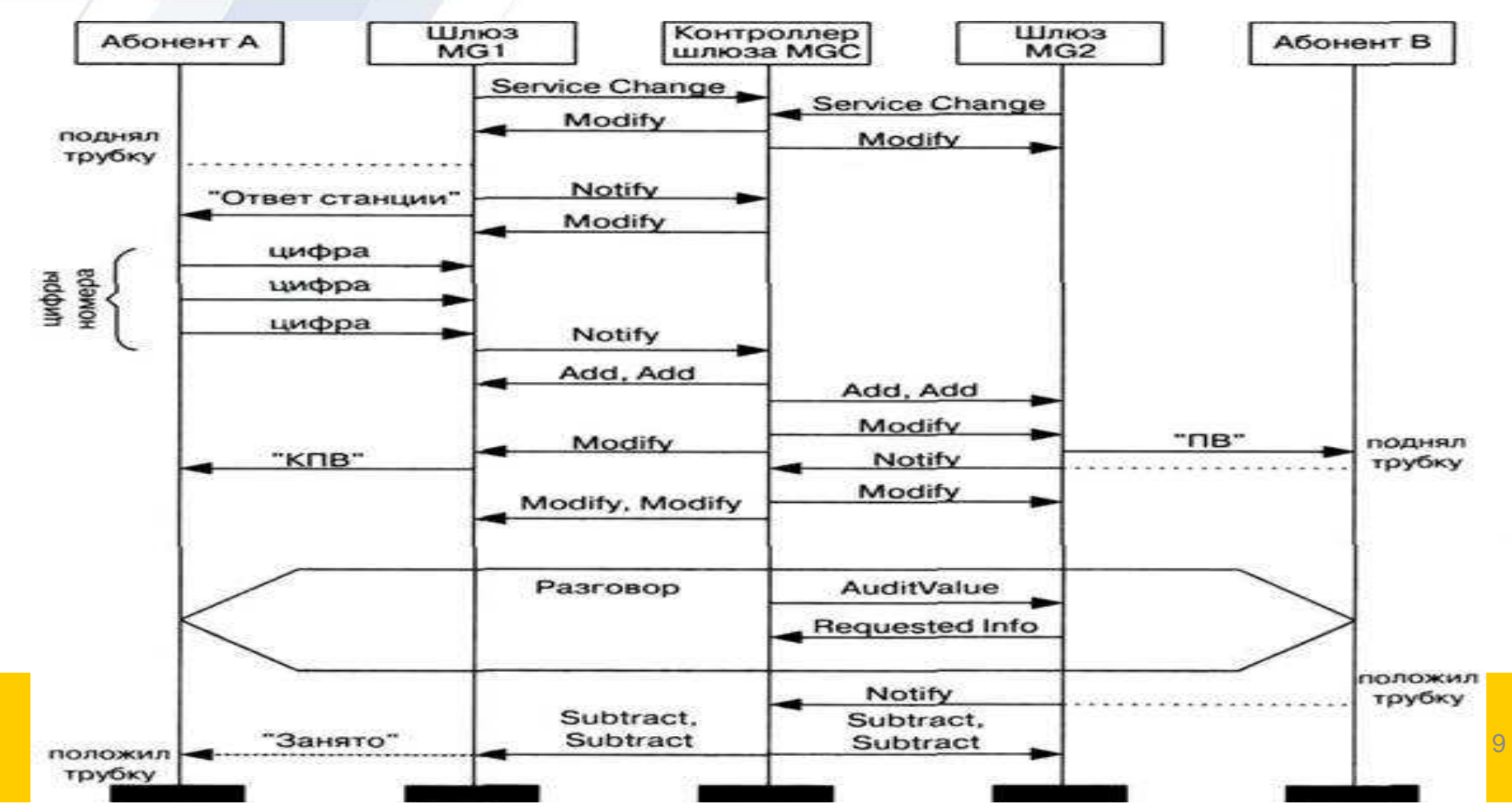

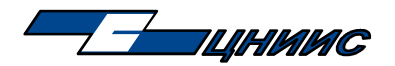

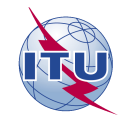

## **Программа испытаний на соответствие 1/2**

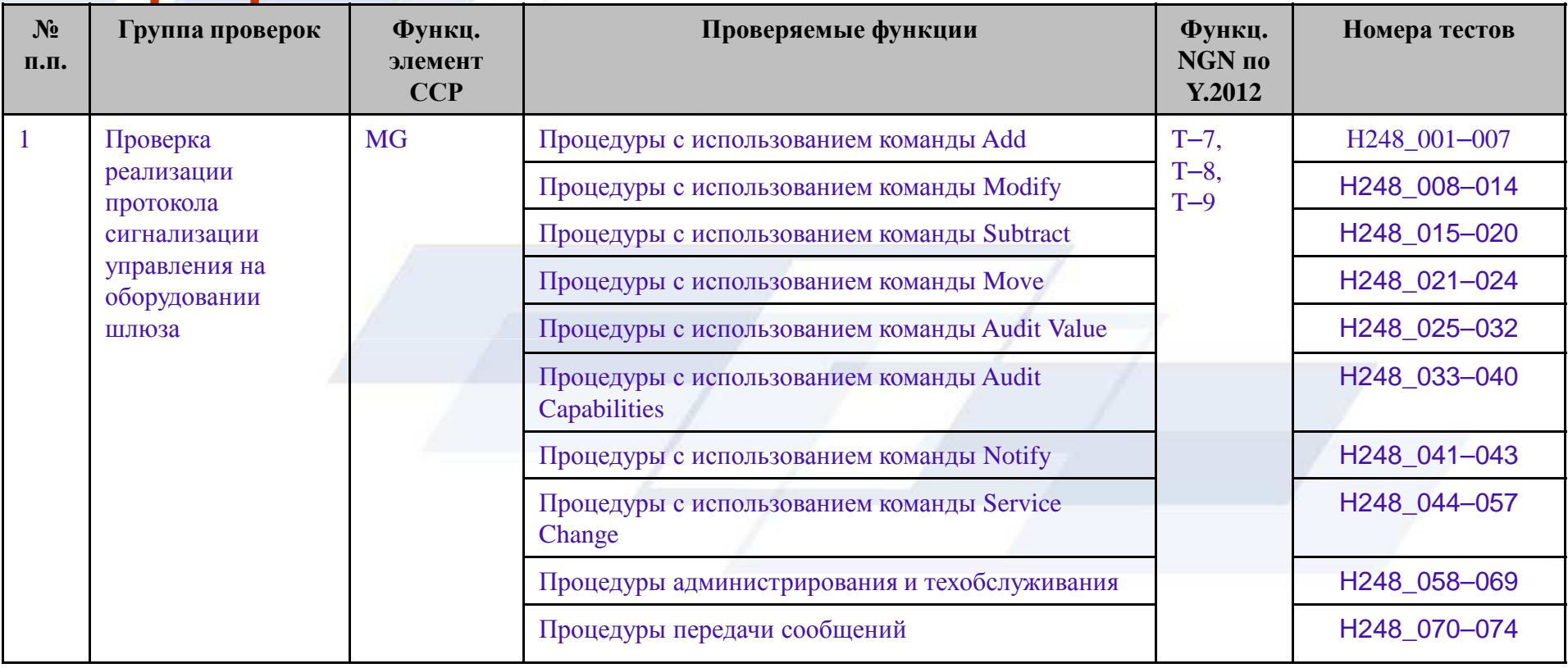

**Международный обучающий семинар «Тестирование на соответствие международным стандартам»ФГУП ЦНИИС, Москва 10-11 Декабря 2009**

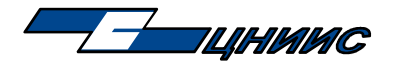

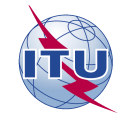

### Программа испытаний на соответствие 2/2

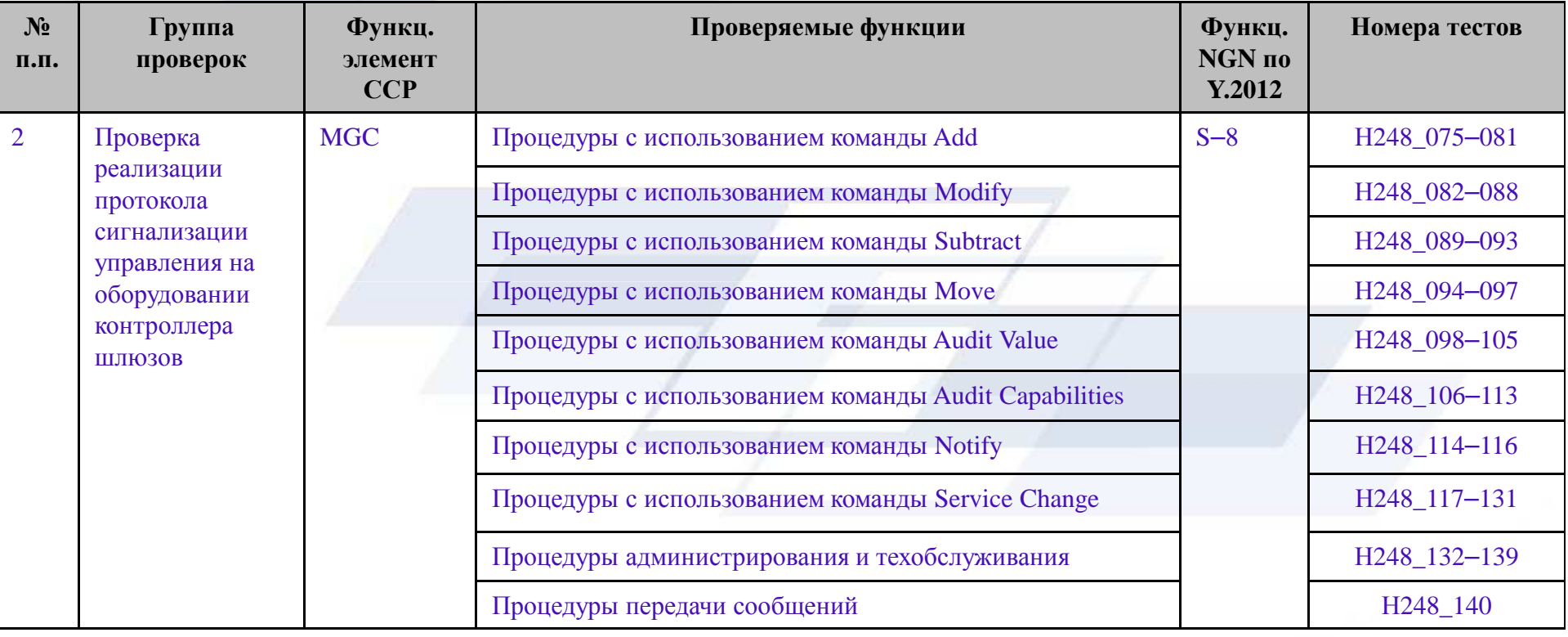

Международный обучающий семинар «Тестирование на соответствие международным стандартам» ФГУП ЦНИИС, Москва 10-11 Декабря 2009

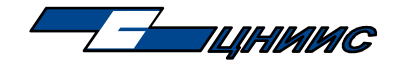

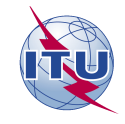

#### Пример оформления теста

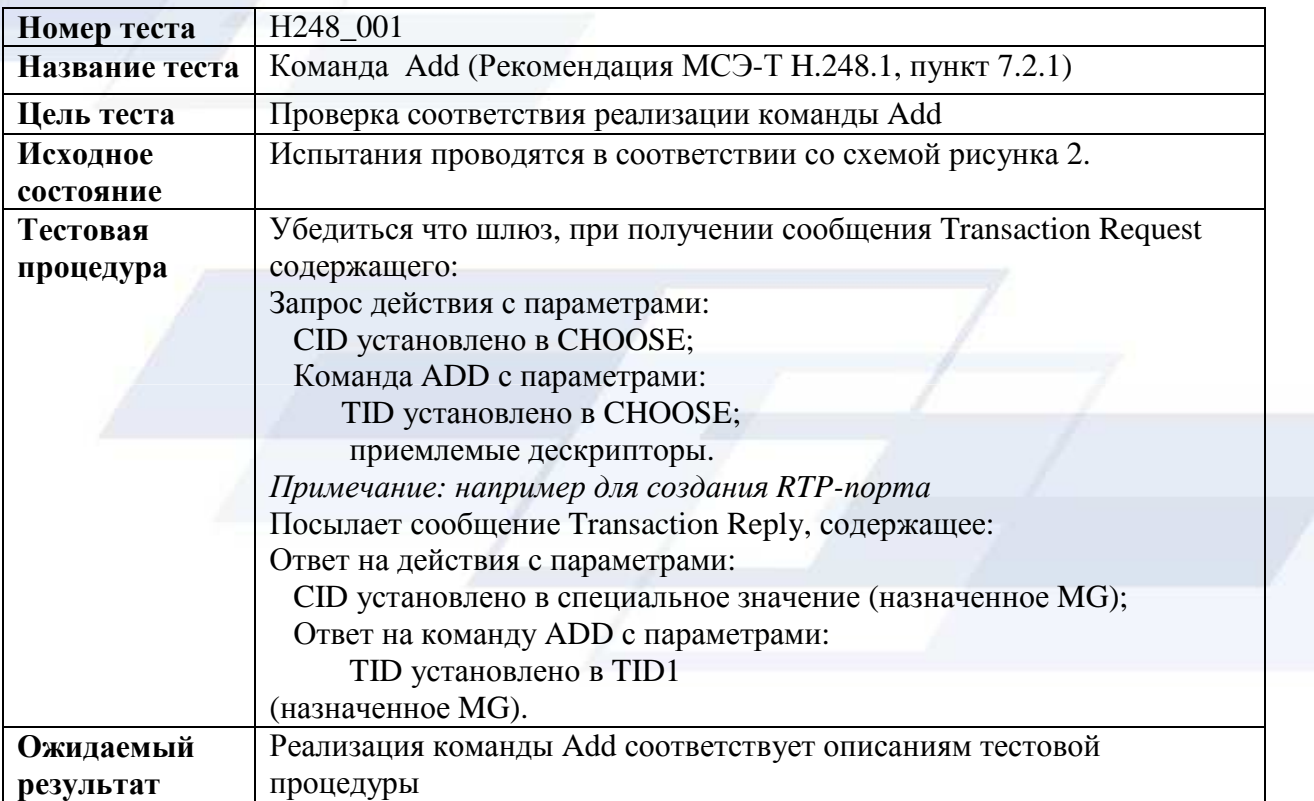

Международный обучающий семинар «Тестирование на соответствие международным стандартам» ФГУП ЦНИИС, Москва 10-11 Декабря 2009

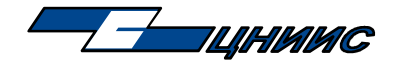

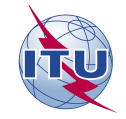

### **Типовые проблемы, выявленные <sup>в</sup> процессе тестирования**

- 1. В программном обеспечении MGC реализован режим отправки нескольких команд в одной транзакции протокола H.248. Программное обеспечение MG поддерживает режим приёма только одной команды <sup>в</sup> одной транзакции протокола H.248. <sup>В</sup> результате не все полученные MG команды выполняются, корректное взаимодействие невозможно;
- 2. После снятия трубки на терминале, подключенному <sup>к</sup> средству связи (шлюзу доступа), шлюз <sup>в</sup> ответ на сообщение Modify передаёт сообщение <sup>с</sup> кодом ошибки 519 Out of space to store digit map (недостаточно памяти для хранения плана нумерации). При этомвозможна передача цифр номера при работе терминала <sup>в</sup> импульсном режиме.
- 3. В ответ на команду AuditValue, запрашивающую информацию по идентификаторам портов, находящихся <sup>в</sup> нулевом контексте получено сообщение об ошибке. Наблюдается при последовательной передаче нескольких команд AuditValue

<mark>4. ид.р.</mark>

**Международный обучающий семинар «Тестирование на соответствие международным стандартам»ФГУП ЦНИИС, Москва 10-11 Декабря 2009**

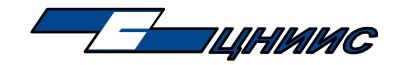

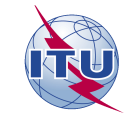

#### Описание одной из выявленных проблем (№3)

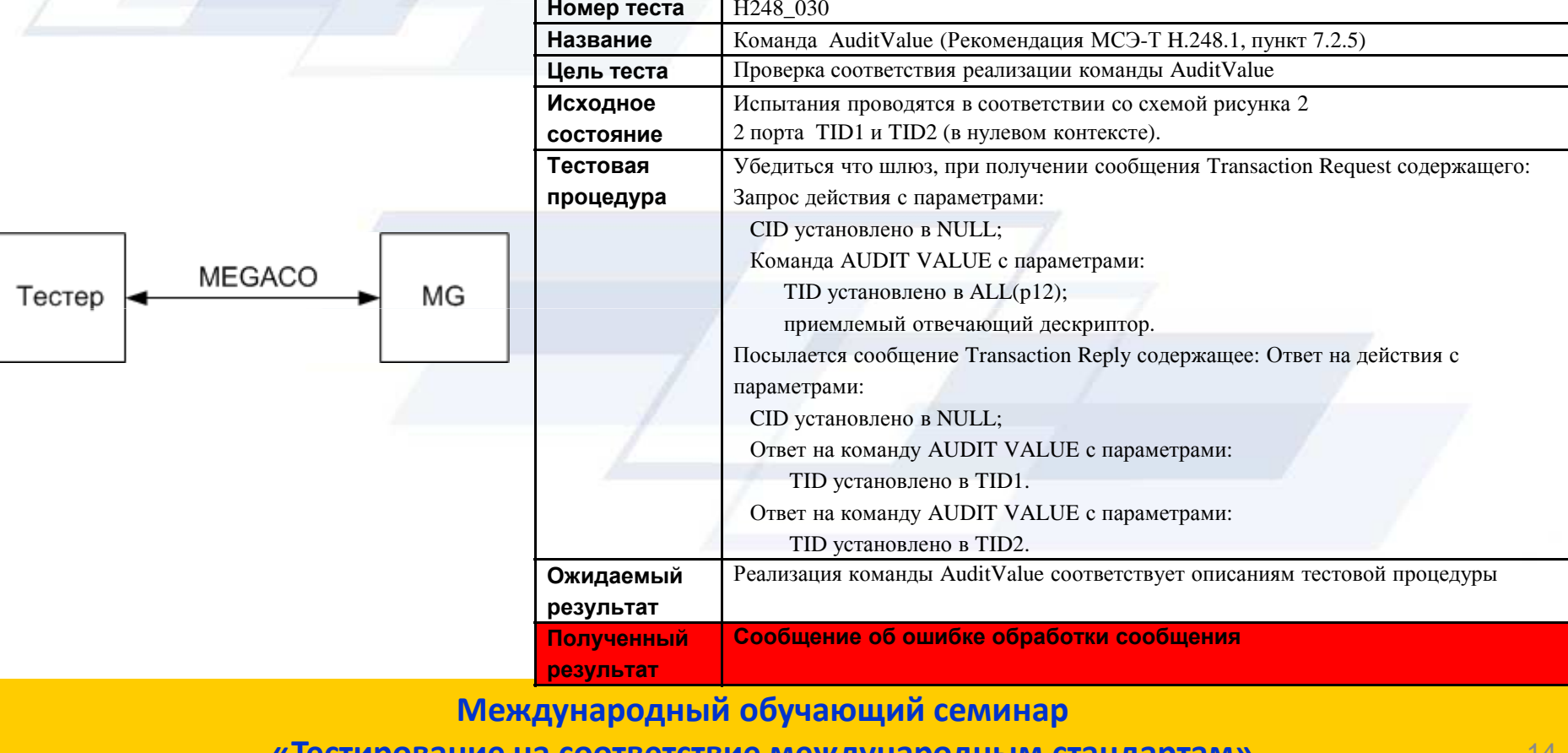

<u>тветствие международным стандартам»</u> **« нестив** 

ФГУП ЦНИИС, Москва 10-11 Декабря 2009

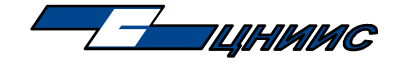

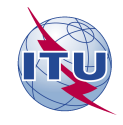

#### **Спасибо за внимание!!!**

Константин Савин тел: +7-495-368-9111 факс: +7-495-368-9105E-mail: <u>savin@zniis.ru</u> cc: <u>technopark@zniis.ru</u> Web: <u>www.zniis.ru</u>